# $(1)$ **CISCO**

# Introduction

# Overview

The Cisco Configuration Professional Express (Cisco CP Express) is an embedded, device-management tool that provides the ability to configure bootstrap configuration and provision an Industrial Integrated Services Router (IR).

This document explains how to use Cisco Configuration Professional Express (Cisco CP Express) Release 3.5 on the Cisco 800 Series Industrial Integrated Services Routers (IR807, IR809, and IR829).

Administrators use the Cisco CP Express Admin View for router administrative tasks such as setting up WAN uplinks, creating Virtual Local Area Networks (VLAN), IP routes, users, Dynamic Host Configuration Protocol (DHCP), and so on.

Cisco CP Express provides you two options to bring up a brand new router. You can use the Quick Setup Wizard to perform the basic configuration tasks and Advanced Setup option for detailed configuration options. For a brand new router Quick setup wizard is the preferred option.

## **Prerequisites**

## Software Requirements

For Cisco CP Express to be fully functional, you will need Cisco IOS Software Release 15.6.(3)M2.

#### Browser Requirements

Cisco CP Express is supported on these browsers:

- **Mozilla Firefox 25 or later**
- Google Chrome 30 or later
- **Microsoft Internet Explorer 11 or later**
- Safari 9.1
- Microsoft Edge Version 38

## Memory Requirements

#### Cisco CP Express Admin View

To install the Cisco CP Express Admin View, you must have at least 20 MB of free space on the flash memory of the router. This space is required to hold the compressed ccpexpressAdmin\_3\_5\_en.tar file, in addition to the host folder and extracted files.

[Table 1](#page-1-0) lists the Cisco CP Express Admin View files, and the minimum memory required to support them.

#### <span id="page-1-0"></span>**Table 1 Cisco CP Express Admin View File List**

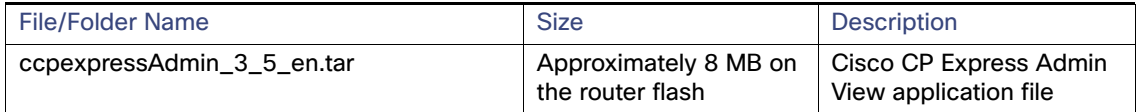

## Supported Routers

Release 3.5 supports the following Cisco 800 Series Industrial Integrated Services Routers (IR829, IR809, and IR807).

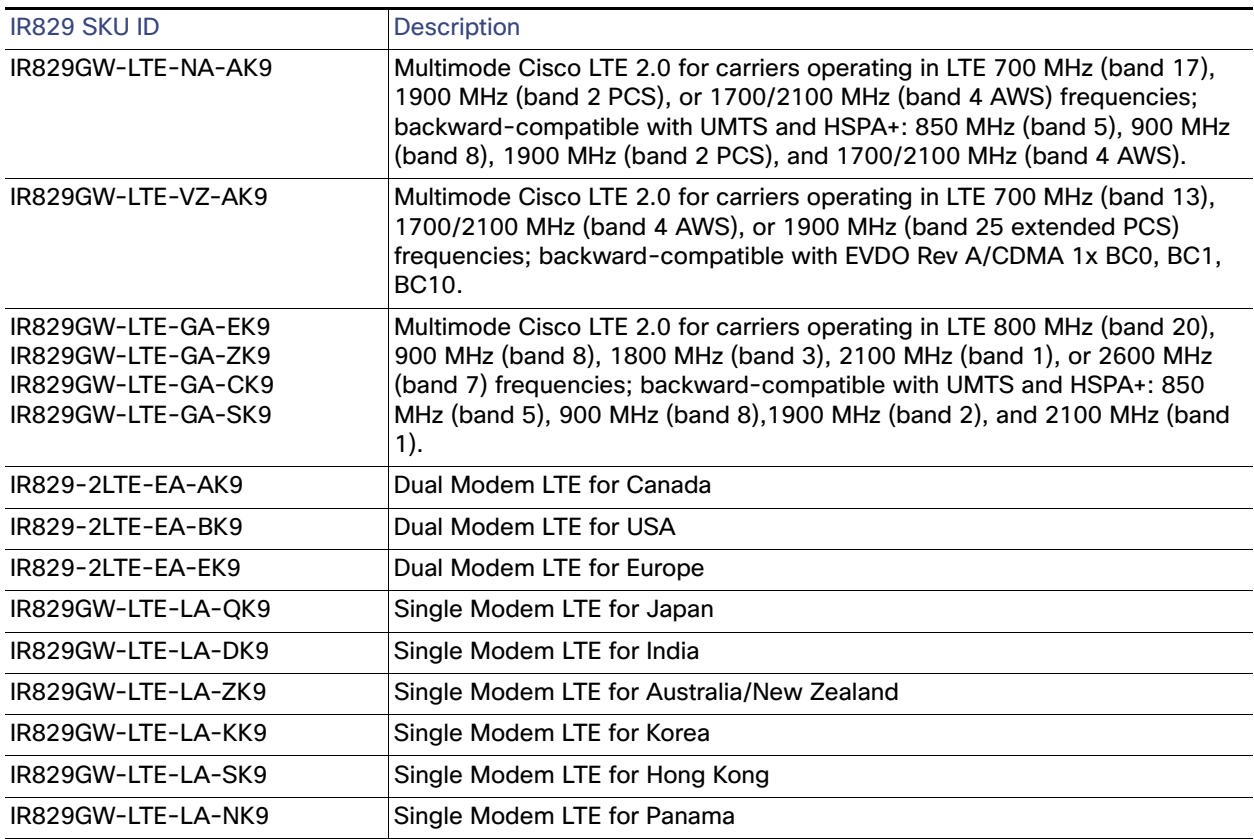

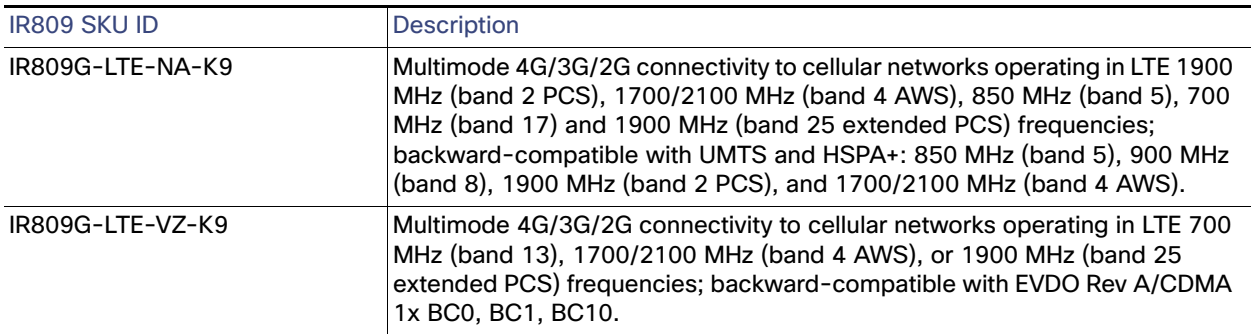

#### **Prerequisites**

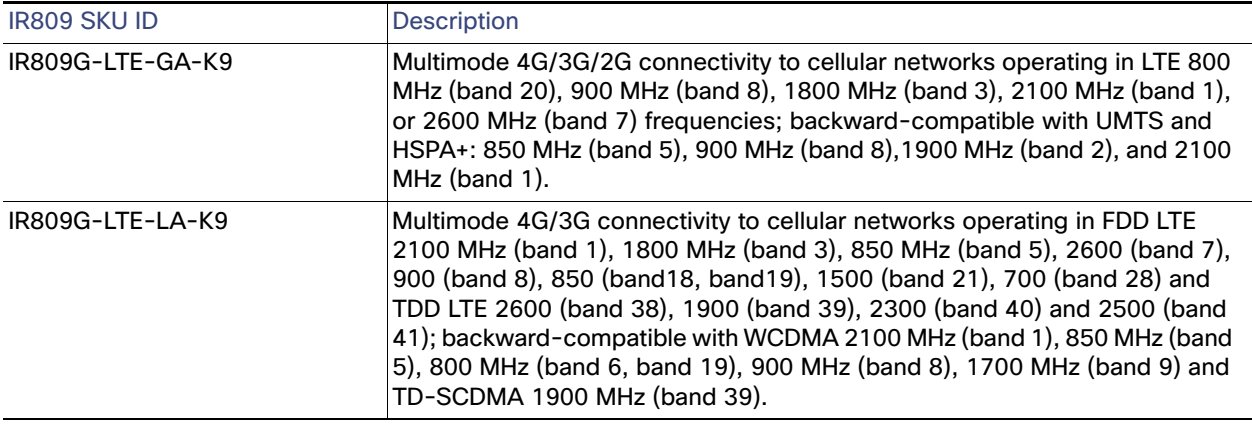

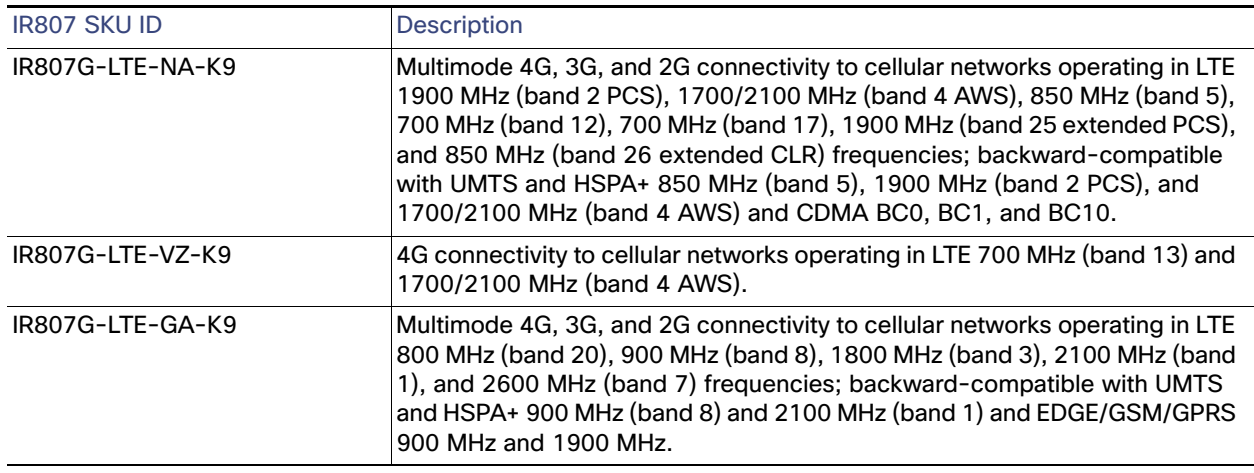

## Related Documentation

You can find all of the IR800 series documentation here:

<http://www.cisco.com/c/en/us/support/routers/800-series-industrial-routers/tsd-products-support-series-home.html>

Cisco Configuration Professional Express Quick Start Guide:

[http://www.cisco.com/c/en/us/td/docs/routers/access/800/829/software/cisco\\_configuration\\_professional\\_express/](http://www.cisco.com/c/en/us/td/docs/routers/access/800/829/software/cisco_configuration_professional_express/v3_4/guides/quickstart/CiscoCPExpress_qsg.html) v3\_5/guides/quickstart/CiscoCPExpress\_qsg.html

Release Notes for Cisco Configuration Professional Express 3.5

[https://www.cisco.com/c/en/us/td/docs/routers/access/800/829/software/cisco\\_configuration\\_professional\\_express](https://www.cisco.com/c/en/us/td/docs/routers/access/800/829/software/cisco_configuration_professional_express/v3_5/guides/release-notes/ccp-express-rn-3-5.html) /v3\_5/guides/release-notes/ccp-express-rn-3-5.html

Cisco Configuration Professional Express 3.5 Feature Guide

[https://www.cisco.com/c/en/us/td/docs/net\\_mgmt/cisco\\_configuration\\_professional\\_express/v3\\_5/guides/featuregui](https://www.cisco.com/c/en/us/td/docs/net_mgmt/cisco_configuration_professional_express/v3_5/guides/featureguide/ccp_express_Feature_Guide_3_5.html) de/ccp\_express\_Feature\_Guide\_3\_5.html

```
Introduction
```
Prerequisites